# **Passerelle - Development #45554**

## **Supporter pytest 6**

29 juillet 2020 12:23 - Valentin Deniaud

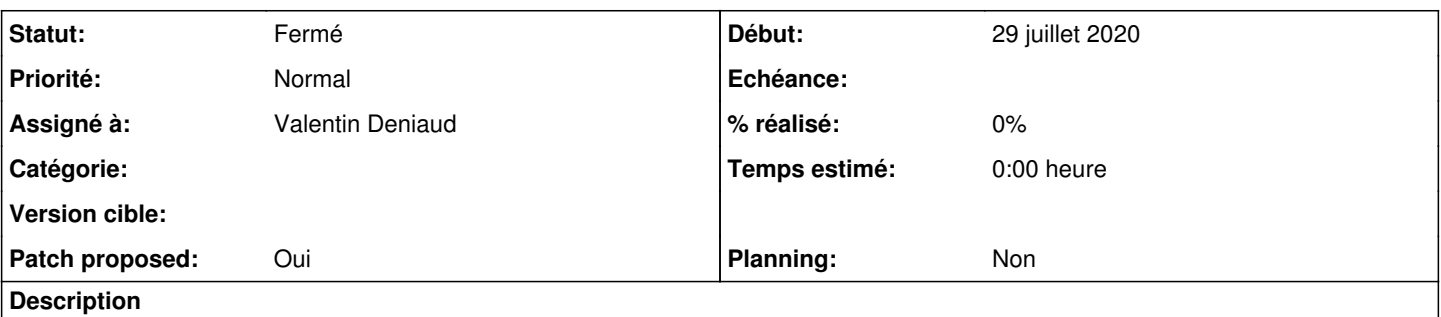

Sorti hier, et le build est cassé. Le seul changement qui nous préoccupe semple être une histoire de log. En première analyse, caplog.set\_level persiste désormais entre les tests alors qu'avant non, occasionnant des conflits (qui dépendent de l'ordre d'exécution des tests).

#### **Révisions associées**

#### **Révision c185170b - 29 juillet 2020 16:58 - Thomas Noël**

tox: do not use buggy pytest 6.0.0 (#45554)

#### **Historique**

#### **#1 - 29 juillet 2020 12:27 - Valentin Deniaud**

Mais dans la doc il y a toujours écrit

The log levels set are restored automatically at the end of the test.

#### <https://docs.pytest.org/en/6.0.0/logging.html#caplog-fixture>

Peut-être un bug dans pytest ? Je continue à creuser.

**#2 - 29 juillet 2020 12:52 - Valentin Deniaud**

Peut-être un bug dans pytest ?

Il semble que oui, j'ai ouvert une issue [https://github.com/pytest-dev/pytest/issues/7569.](https://github.com/pytest-dev/pytest/issues/7569)

#### **#3 - 29 juillet 2020 14:46 - Thomas Noël**

- *Fichier 0001-tox-do-not-use-pytest-6-for-now-45554.patch ajouté*
- *Statut changé de Nouveau à Solution proposée*
- *Patch proposed changé de Non à Oui*

En attendant je propose de se limiter à pytest<6 (et si non, au pire, le faire dans les branches wip)

#### **#4 - 29 juillet 2020 16:15 - Thomas Noël**

*- Fichier 0001-tox-do-not-use-buggy-pytest-6.0.0-45554.patch ajouté*

Mieux : juste éviter 6.0.0 car la prochaine release corrigera le soucis (cf issue github)

#### **#5 - 29 juillet 2020 16:23 - Valentin Deniaud**

*- Statut changé de Solution proposée à Solution validée*

#### **#6 - 29 juillet 2020 16:58 - Thomas Noël**

*- Statut changé de Solution validée à Résolu (à déployer)*

commit c185170bd3c3f7c37c6351aa1927e3a733fc3f64

Author: Thomas NOEL <tnoel@entrouvert.com> Date: Wed Jul 29 14:38:04 2020 +0200

tox: do not use buggy pytest 6.0.0 (#45554)

### **#7 - 31 juillet 2020 23:16 - Frédéric Péters**

*- Statut changé de Résolu (à déployer) à Solution déployée*

### **Fichiers**

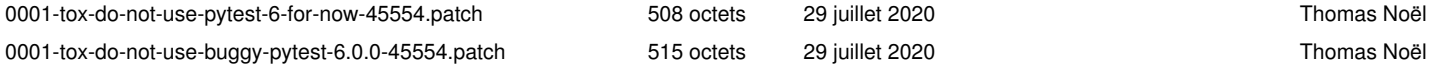